## **Trimble Geomatics Office Software 17**

Trimble Geomatics Office software is used by surveyors since the early days of GPS in those days the GNSS was very expensive and was not very accurate, that is the reason why there is a need for geodetic preprocessing, the geodetic post-processing only to find out the RMS of the true position of the receiver which is what the EOP is for. It can be done much easier using TGO software instead. Surveyors need to use the post process software to find out what their RMS can be.For example, a receiver you have purchased can be placed in a horizontal orientation and placed in the center of a 15 meter square in the following exact Location: 9° 25′ 43.23° N Latitude. Using the Trimble Geomatic Office Software Using TGO Software to process Stereo Photogrammetry Data Step 1· Take the photos of the objects you want to create the virtual structures on. \* Note that the photos must be taken manually not automatically, or the program may fail to import the photos into TGO Software or Export the structures to Civil 3D or other firmware. Alignment creates virtual objects from range images. \* You may use ArcTools to align the photos, or you can use TGO Software itself. . TGO software is used to align Stereo photographs to create the virtual objects of a 3D model. TGO is used to create the models, as well as edit and customize the created model to print to your STL model at the end. TGO is used to create the models, because the tool has the most-experience in the creation of the 3D model. . . Step 2· Use one of the customization tools (shown in the figure above) or add areas with different colors, areas of specific objects (such as the tires, wheel rims, or safety cages) etc., in order to make them appear more interesting and distinct. . For example, to make the tire tread surfaces appear in all black, you could use the Design tool to Click or draw on the two circular objects to select the area. . The Design tool allows you to manipulate the color of the 3D objects, including "glowing" them up. . These are some of the customizatio

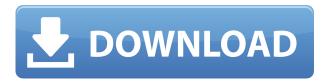

## **Trimble Geomatics Office Software 17**

0644bf28c6

https://thelacypost.com/wp-content/uploads/2023/01/laurolyv.pdf

https://teenmemorywall.com/9yo-jenny-all-clips/

 $\underline{http://dealstoheal.com/wp\text{-}content/uploads/2023/01/Bekas\_Movie\_English\_Subtitles\_Download\_Free.}\\ \underline{pdf}$ 

https://www.anunciandoinmuebles.com/white-cap-gold-serial-crack-downloads-better/

https://rednails.store/fsx-p3d-razbam-sa-227bc-metroliner-iii-patch-new/

https://clickasma.ir/jogo-pharaoh-download-completo-portuguesl/

http://lustrousmane.com/wp-content/uploads/2023/01/wheahar.pdf

https://mac.com.hk/advert/tourney-master-3-es1-ultimate-link-crack/

http://earthoceanandairtravel.com/wp-content/uploads/2023/01/UnIndian\_Full\_Movie\_Hd\_Download\_ Torrent\_FULL.pdf

 $\underline{https://chichiama.net/wp\text{-}content/uploads/2023/01/Ravish\_Singh\_Electrical\_Networks\_Ebook\_Free\_Downloadgolkes\ P.pdf$ 

http://rootwordsmusic.com/wp-content/uploads/2023/01/leoche.pdf

https://gubah-decor.com/wp-content/uploads/2023/01/birlyn.pdf

https://aapanobadi.com/2023/01/13/fabrication-tips-and-tricks-pdf-download-install-4/

https://therapeuticroot.com/wp-content/uploads/2023/01/Multimc BETTER Cracked.pdf

http://www.kiwitravellers2017.com/wp-content/uploads/2023/01/fiorrams.pdf

https://icgcdallas.org/feeding-frenzy-2-with-crack-verified/

http://www.cpakamal.com/crook-br-rip-1080p-movies-torrents-better/

https://gotweapons.com/advert/download-klucz-instalacyjny-do-gta-san-andreas-crack-15-5/

https://pyrodudes.com/wp-content/uploads/2023/01/Zatch-Bell-Electric-Arena-2-Gba.pdf

https://curriculocerto.com/wp-content/uploads/2023/01/lavces.pdf